## $\rm PDF$

## https://www.100test.com/kao\_ti2020/54/2021\_2022\_\_E3\_80\_8A\_E 4\_BC\_81\_E4\_B8\_9A\_E4\_c37\_54265.htm  $1$

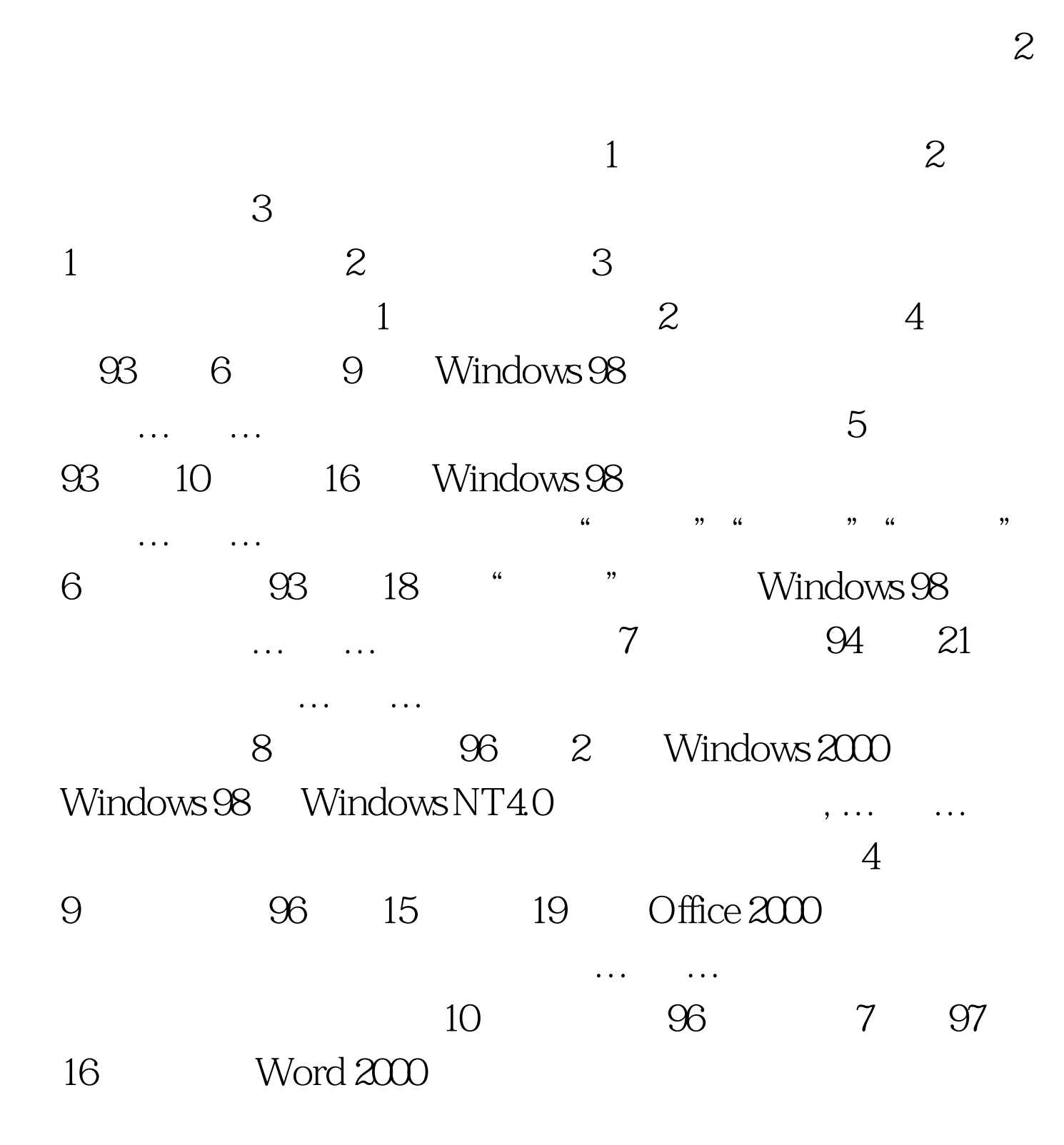

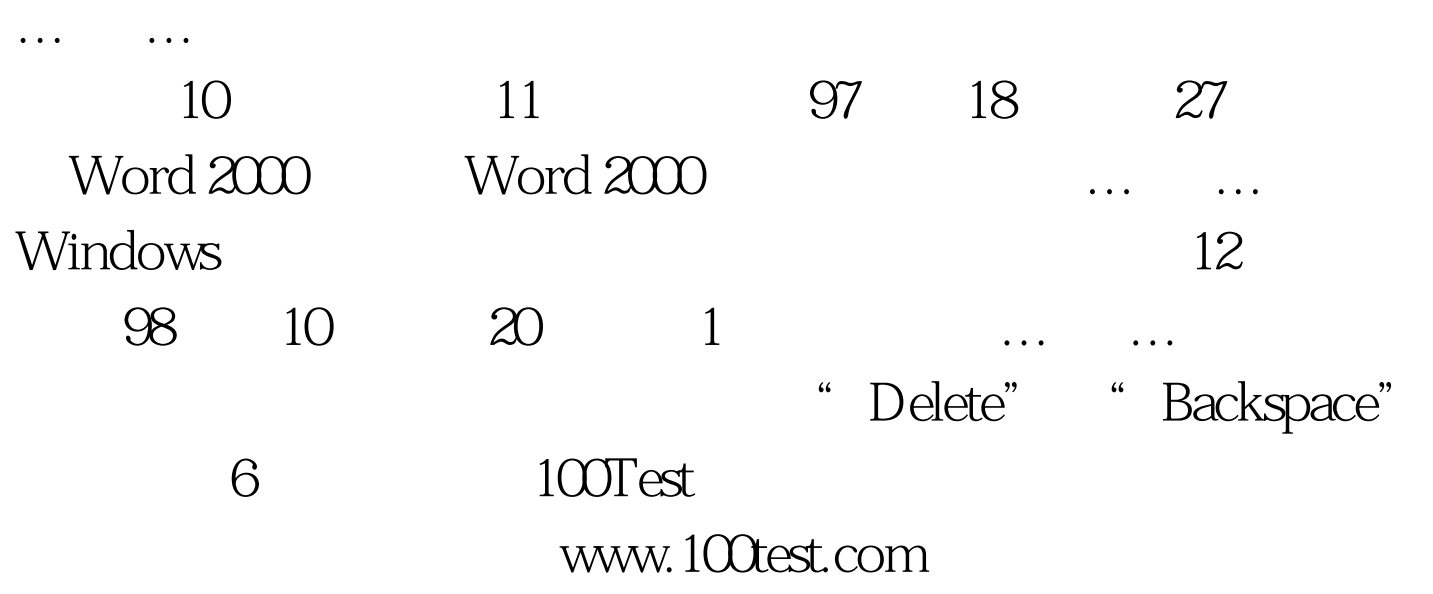